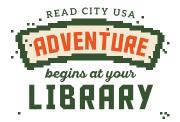

## Unicorn Avatar

- Color and cut out your unicorn. Add your own features and details to bring it to life.
- 3) Assemble stand. Let the adventures begin!

Hint: Simplify any outlines or cuts as needed.

Join Mayor Jacobs' 2024 challenge!

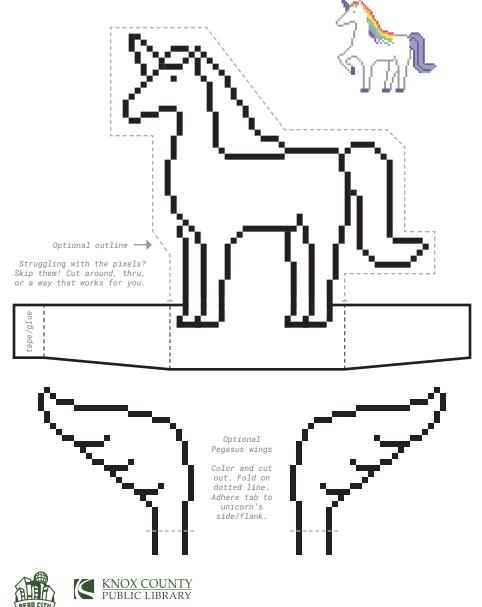

www.knoxcountylibrary.org